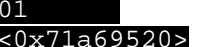

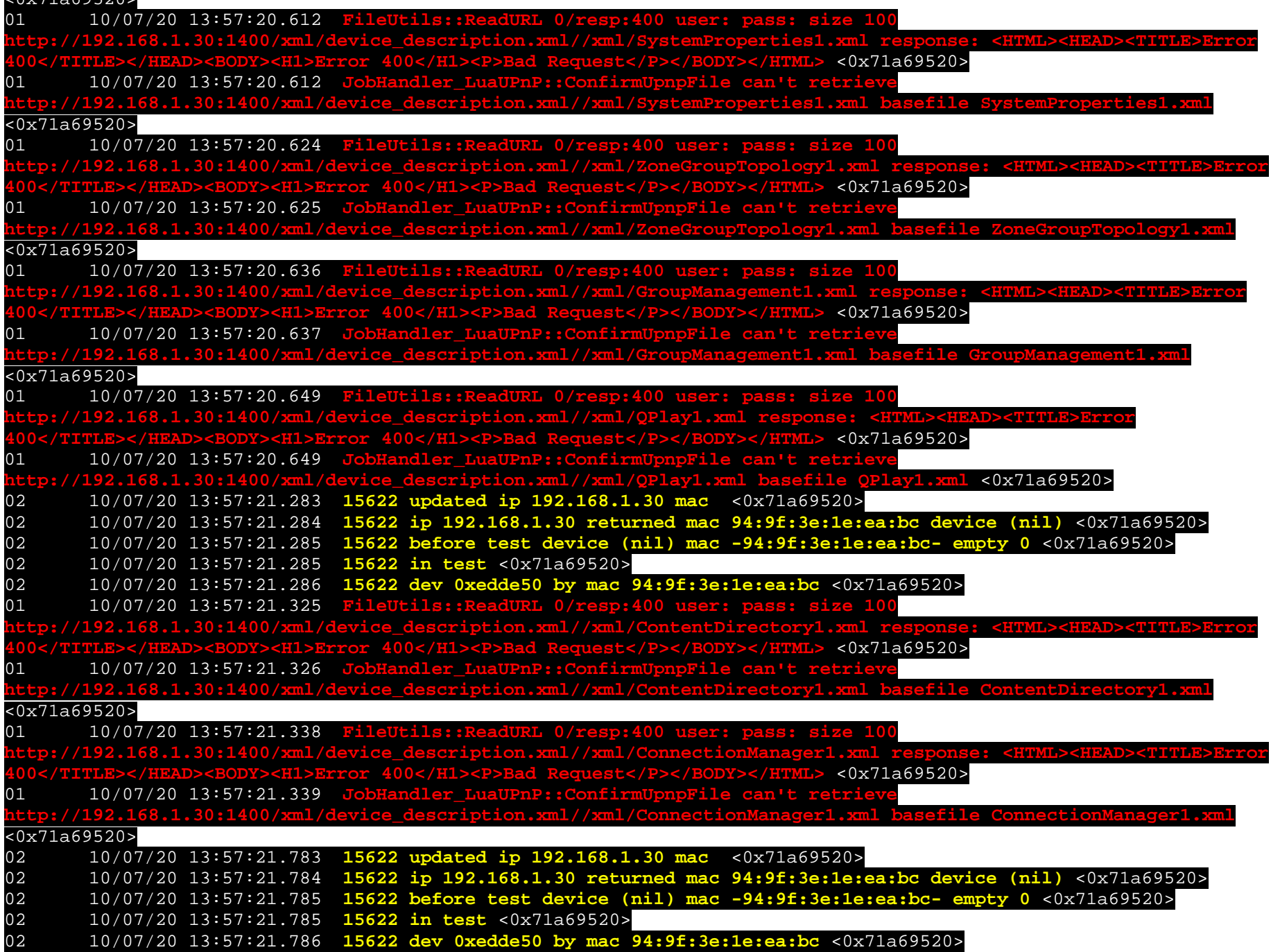

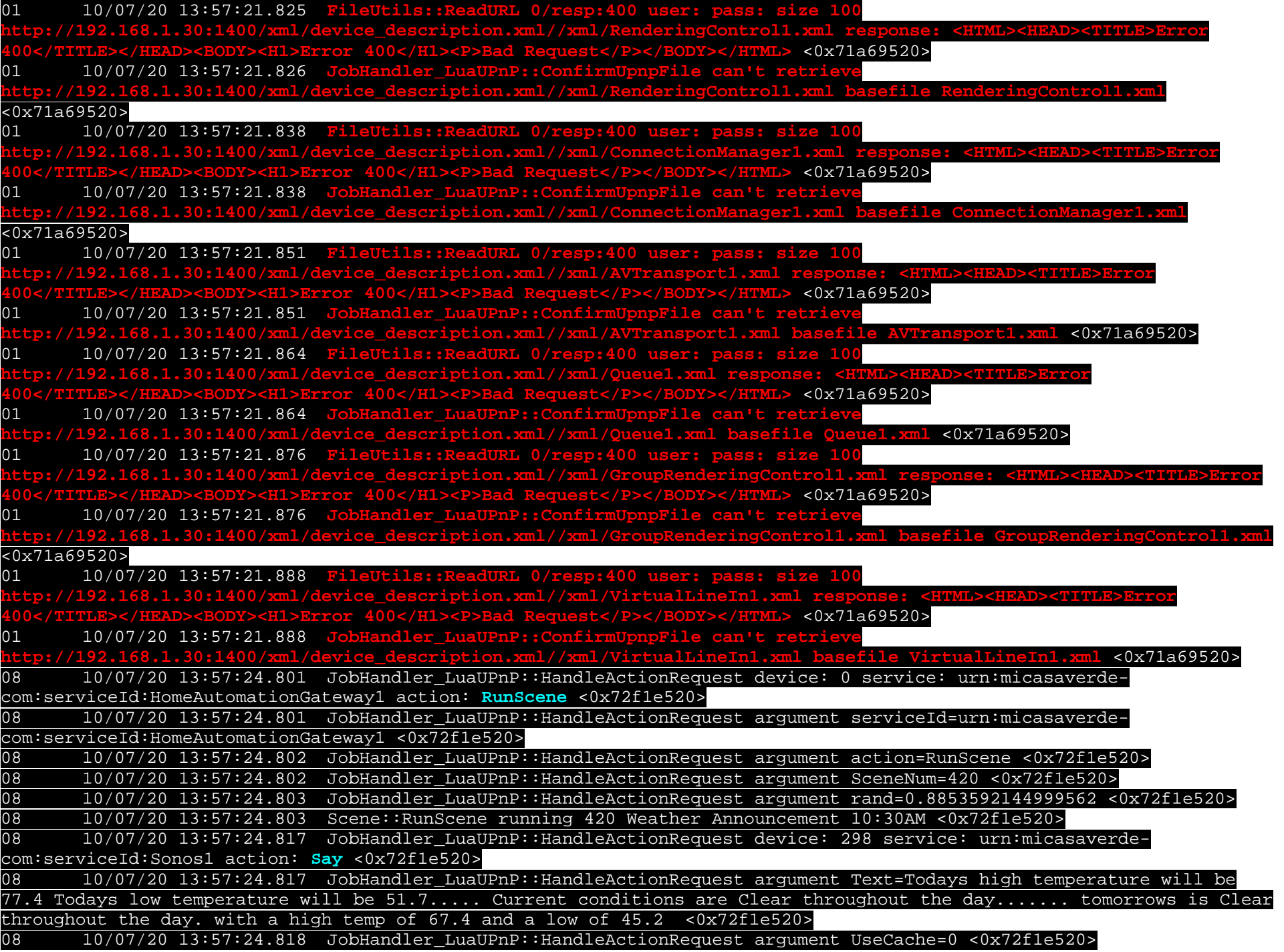

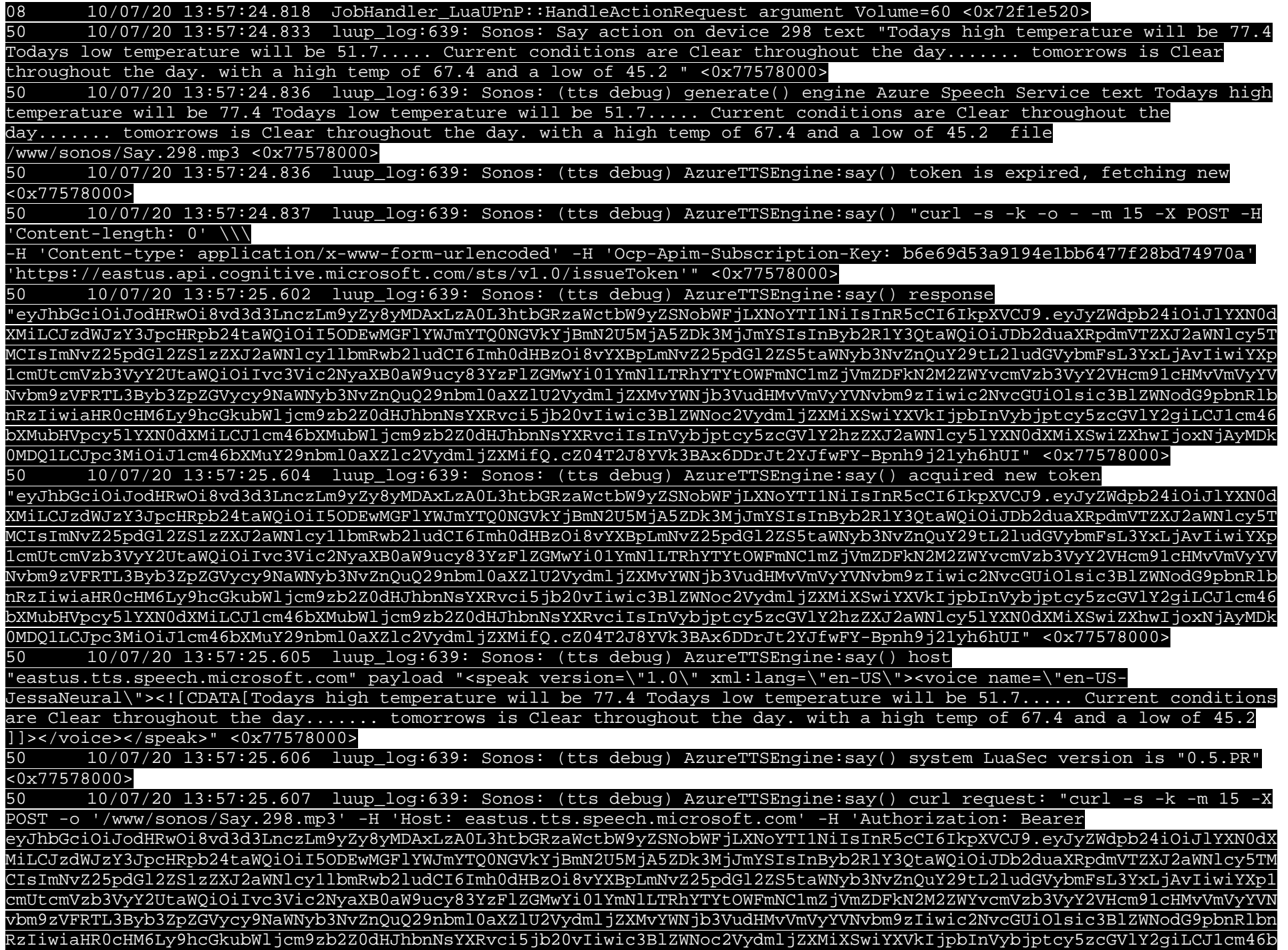

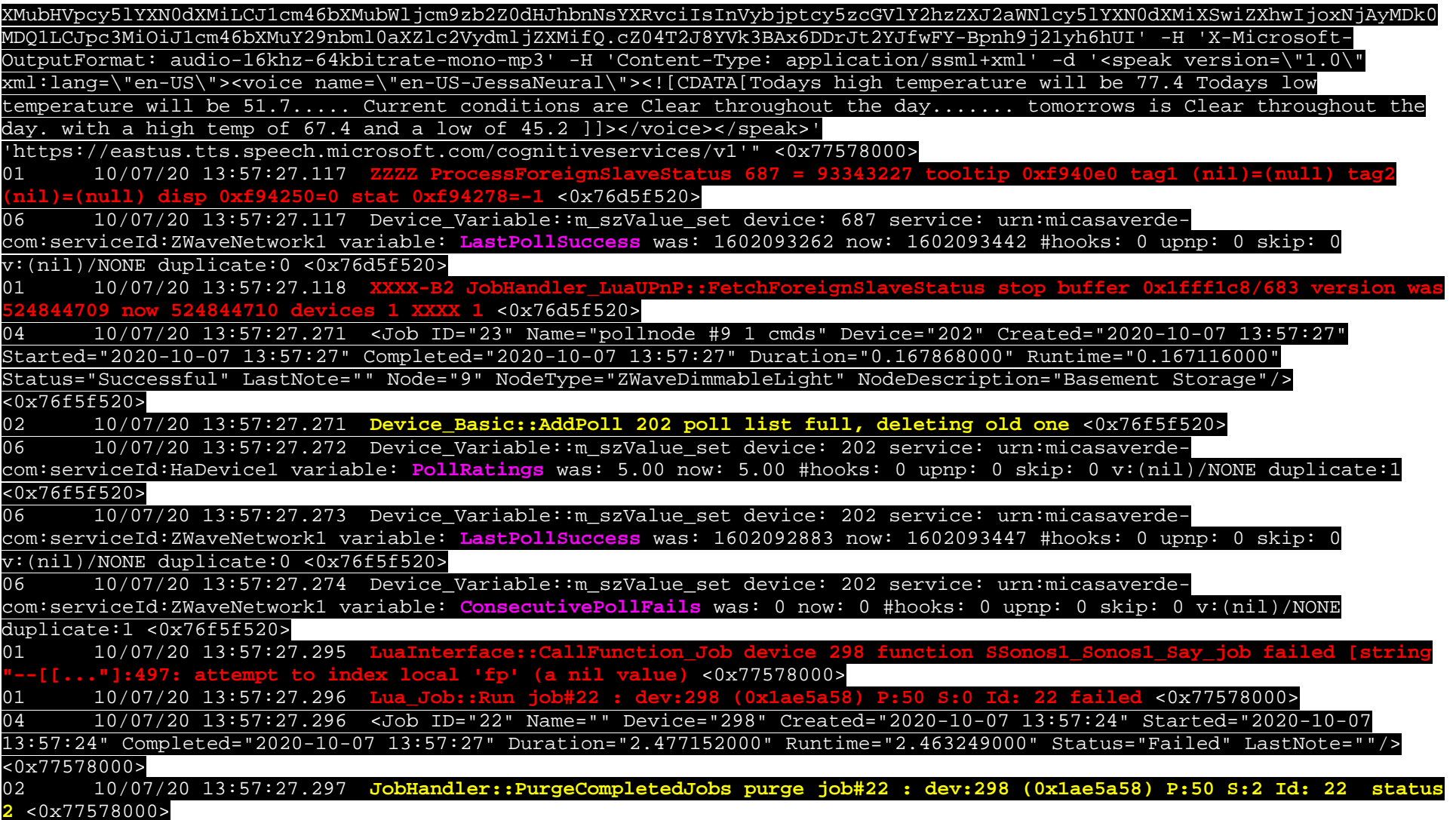

 $\frac{1}{2}$